# CIO SERVICES

## IT Services Guide

### **Welcome**

#### September 2018

This guide describes the information services available to our employees. It consolidates in one place the most important information you may need to access our IT services and answers the most frequently asked questions.

Your feedback is important to ensure we continue to improve our services. Please send your comments and suggestions to me or any member of the IT team.

Sincerely,

Sum Malone

Kevin Malover Principal Consultant CIO Services 312‐952‐1260 kmalover@cioservices.com

## **Table of Contents**

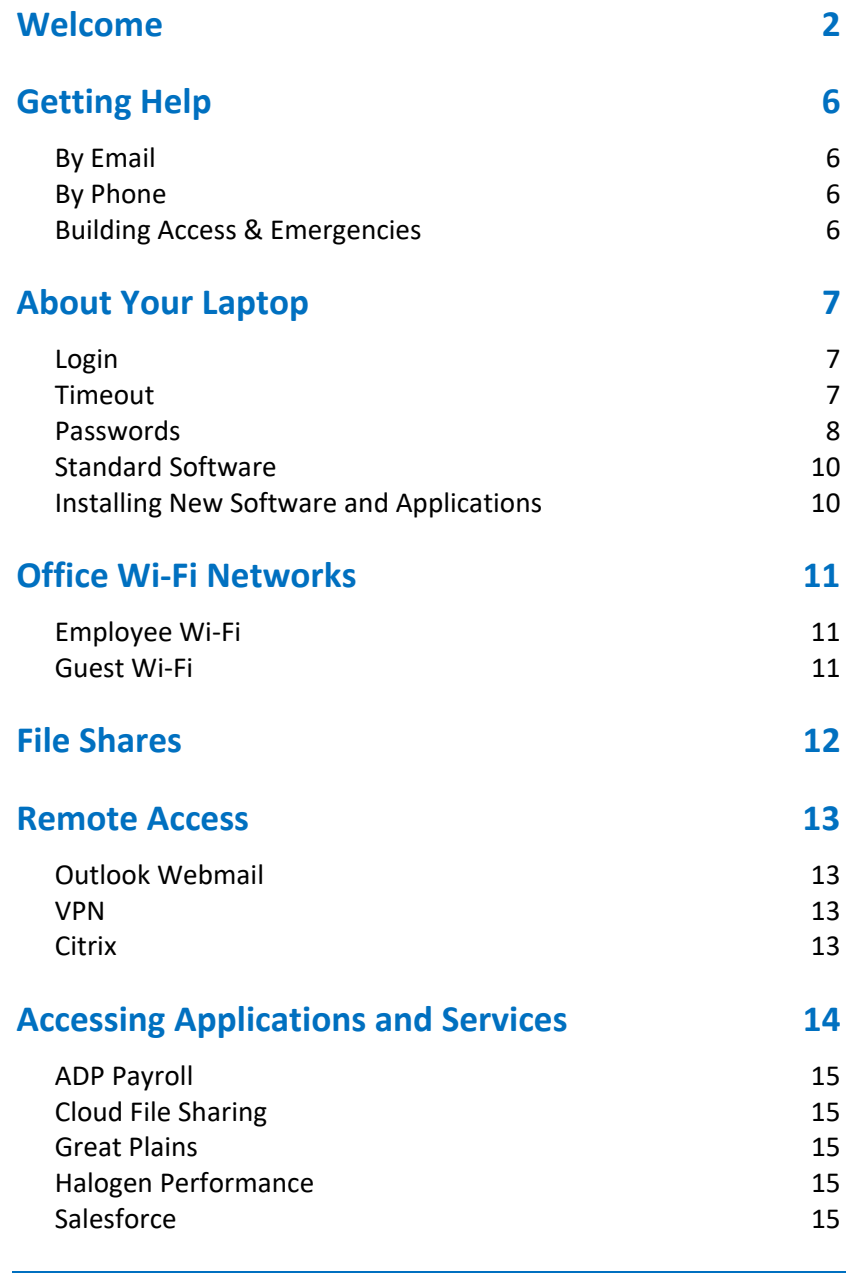

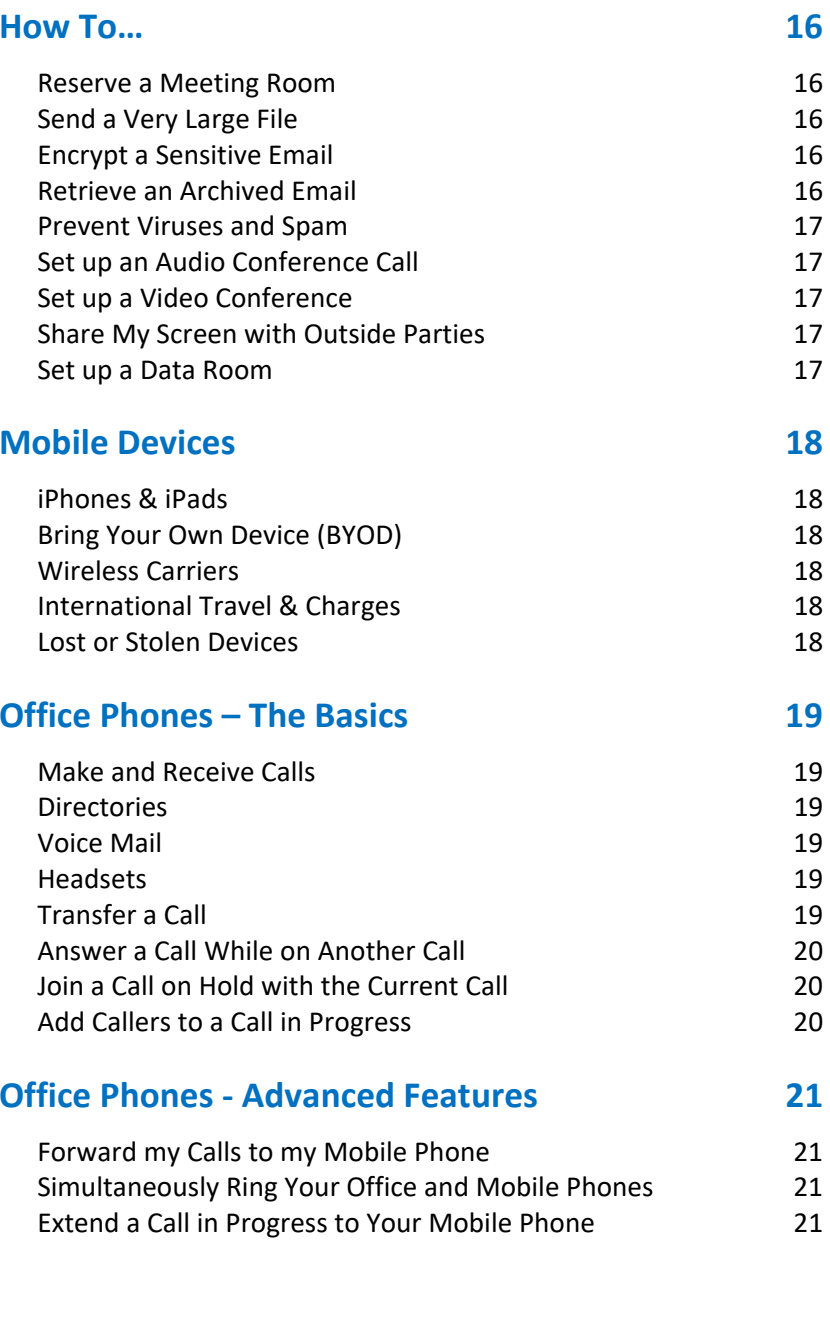

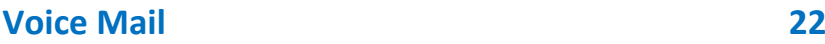

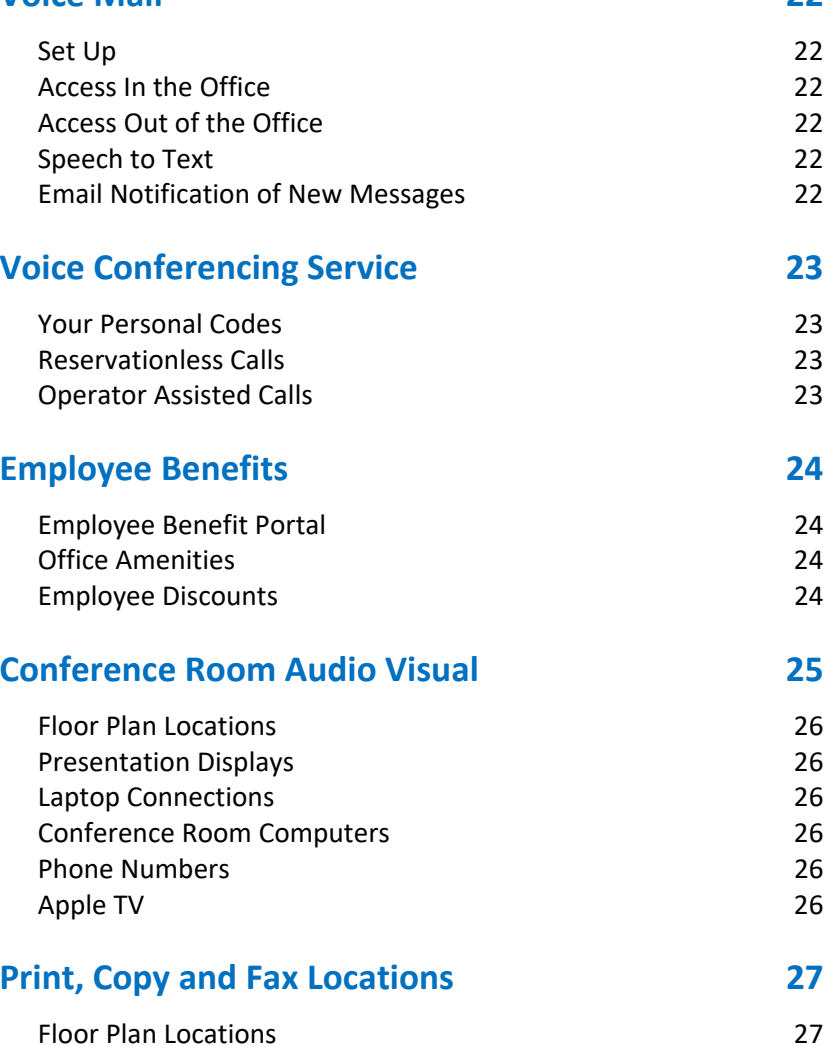

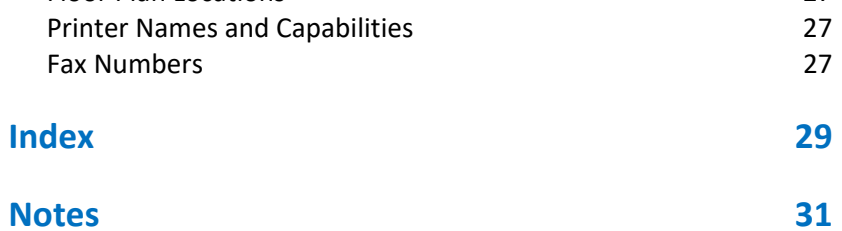